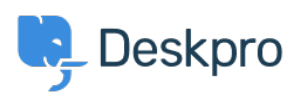

[Baza Wiedzy](https://support.deskpro.com/pl/kb) > [Deskpro Legacy](https://support.deskpro.com/pl/kb/deskpro-legacy) > [Unified login with JSON Web Token standard](https://support.deskpro.com/pl/kb/articles/unified-login-with-json-web-token-standard)

## Unified login with JSON Web Token standard

Ben Henley - 2023-08-31 - [Komentarze \(0\)](#page--1-0) - [Deskpro Legacy](https://support.deskpro.com/pl/kb/deskpro-legacy)

If you need to integrate Deskpro login with an existing web service account system, consider using the **JSON Web Token (JWT)** standard.

JWT enables Deskpro to hand off user/agent login requests to a **login URL** that you provide. Once the user/agent is authenticated (e.g. logs into their account on your service), your service provides a JWT token which tells Deskpro that they are allowed access.

For details, see the admin manual [documentation](https://support.deskpro.com/guides/topic/435) and our [example code](https://github.com/DeskPRO/deskpro-jwt-example) on GitHub.

There is a [JWT library](http://jwt.io/#libraries) for most popular web development languages.